#### Visitor (cont.)

#### Comp-304 : Visitor (cont.) Lecture 30

Alexandre Denault Original notes by Marc Provost and Hans Vangheluwe Computer Science McGill University Fall 2007

### Mercury

#### 7 / 23 = 30.4%

## **Tutorial**

Thursday April 12<sup>th</sup> Friday April 13<sup>th</sup> Saturday April 14<sup>th</sup> Sunday April 15<sup>th</sup> Monday April 16<sup>th</sup>

#### **The Code**

int i = 5;
float j = 4.5;
float k = i + j;

## Example

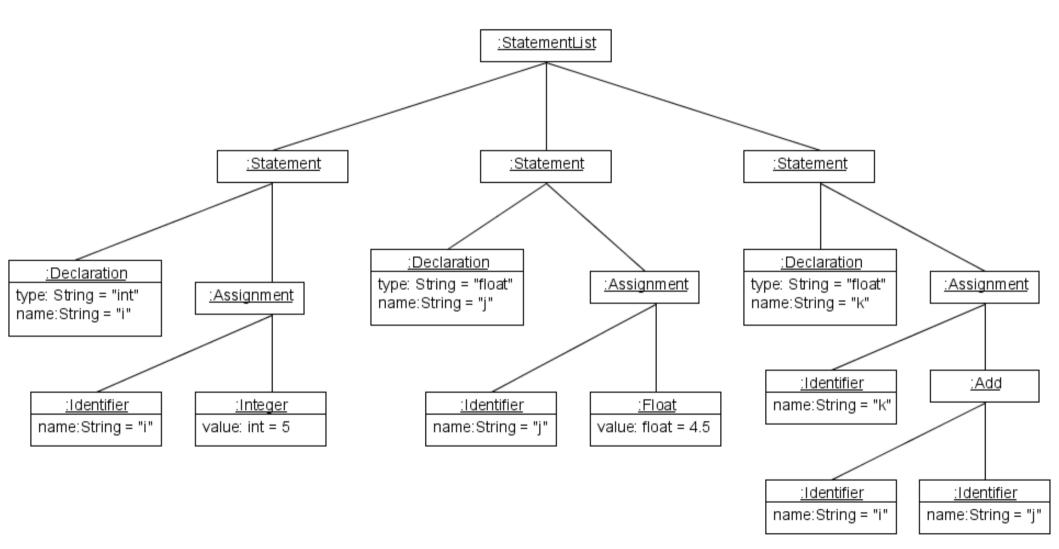

#### Visitor

#### class PrettyPrinterVisitor implements Visitor {

```
public visitStatementList(StatementList elem) {
    //Nothing to do
}
public visitStatement(Statement elem) {
    print(";");
```

```
}
```

```
public visitDeclaration(Declaration elem) {
    print(elem.getType() + " ");
}
```

```
public visiAssignment(Assignment elem) {
    print(" = ");
}
```

## Visitor

```
public visitMultiply(Multiply elem) {
  print(" * ");
}
public visitFloat(Float elem) {
  print(elem.getValue());
}
public visitInt(Int elem) {
  print(elem.getValue());
}
public visitIdentifier(Identifier elem) {
  print(elem.getName());
}
```

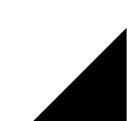

## **Composite Concerns**

When dealing with composites, who should take care of the traversal?

# **Composite Concerns**

- When dealing with composites, who should take care of the traversal?
  - Composite
  - Visitor
  - External class (somebody else)

# **Traversal : Composite**

- Using the composite to take care of the traversal is the simplest solution.
- We saw something similar to this with the car example.

```
public void accept(Visitor visitor) {
   visitor.visitCar(this);
   engine.accept(visitor);
   body.accept(visitor);
   for(int i = 0; i < wheels.length; ++i) {
      wheels[i].accept(visitor);
   }
}</pre>
```

- Unfortunately, this only works if all the visitors need to visit the elements in the same order.
- Using the Composite to control the traversal leaves us with very little flexibility.

## **External Class**

- Use an external class to define the traversal.
- That class would require internal knowledge of the data structure, but at least the visitor would remain generic.
- This traversal object could even be considered an iterator.

## **External Class for Traversal**

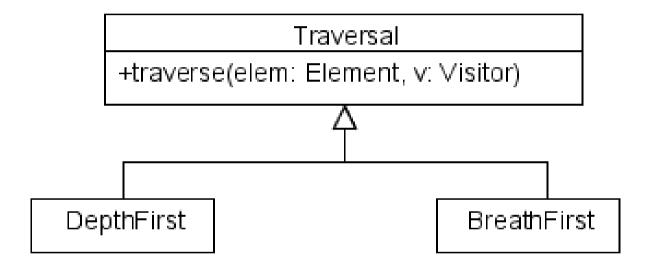

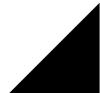

## **Traversal - Visitor**

- To allow different traversal orders, the traversal could be in the visitors.
- This would allow each visitor to use a special traversal.
  - This is the only solution for very complex traversal.
- What's bad about this?

## Visitor

class PrettyPrinterVisitor implements Visitor {

```
. . .
public visitStatement(Statement elem) {
   elem.def.accept(this)
   elem.assign.accept(this)
  print(" ;");
}
public visiAssignment(Assignment elem) {
   elem.id.accept(this)
  print(" = ");
   elem.exp.accept(this)
}
```

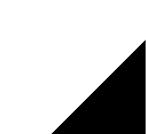

## **The Problem**

- The visitor needs to know and understand the data structure.
  - Breaks the abstraction, creates coupling
- Each visitor must include information on how to traverse the data structure.
  - Can represent lots of duplicate code.